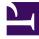

# **GENESYS**<sup>®</sup>

This PDF is generated from authoritative online content, and is provided for convenience only. This PDF cannot be used for legal purposes. For authoritative understanding of what is and is not supported, always use the online content. To copy code samples, always use the online content.

# Work with Genesys CX Insights Reports

**Chat Session Report** 

9/7/2025

## Contents

- 1 Understanding the Chat Session Report
- 2 Prompts for the Chat Session Report
- 3 Attributes used in Chat Session Report
- 4 Metrics used in the Chat Session Report

| • |    |  |
|---|----|--|
|   | ~~ |  |

- Administrator
- Supervisor

Examine the number of chat sessions, the number of messages within chat sessions, and how often chats were missed or transferred.

## **Related documentation:**

- •
- •
- •
- •
- •

## **RSS:**

• For private edition

## Understanding the Chat Session Report

#### Chat Session Report

| Tenant | Media Type | Media<br>Origin | Day        | Chats | Chats<br>Missed | Chats<br>Transferred | % Chats<br>Missed | % Chats<br>Transferred | Messages<br>From<br>Customer | Messages<br>From Agent | Avg Session<br>Time (Fmt) |
|--------|------------|-----------------|------------|-------|-----------------|----------------------|-------------------|------------------------|------------------------------|------------------------|---------------------------|
| Chat   |            | facebook        | 2019-02-20 | 1     | 0               | 0                    | 0.00%             | 0.00%                  | 0                            | 1                      | 00:00:20                  |
|        |            |                 | Total      | 1     | 0               | 0                    | 0.00%             | 0.00%                  | 0                            | 1                      | 00:00:20                  |
|        |            | unknown         | 2019-01-30 | 1     | 0               | 0                    | 0.00%             | 0.00%                  | 3                            | 3                      | 00:01:06                  |
|        |            |                 | 2019-02-11 | 1     | 0               | 1                    | 0.00%             | 100.00%                | 2                            | 1                      | 00:02:12                  |
|        | Chat       |                 | 2019-02-20 | 2     | 0               | 0                    | 0.00%             | 0.00%                  | 1                            | 2                      | 00:22:47                  |
|        | Chat       |                 | 2019-02-22 | 1     | 0               | 0                    | 0.00%             | 0.00%                  | 0                            | 0                      | 00:54:39                  |
|        |            | 2019-03-01      | 5          | 1     | 0               | 20.00%               | 0.00%             | 3                      | 0                            | 00:01:14               |                           |
|        |            |                 | 2019-03-04 | 6     | 0               | 0                    | 0.00%             | 0.00%                  | 3                            | 3                      | 00:09:38                  |
|        |            |                 | Total      | 16    | 1               | 1                    | 6.25%             | 6.25%                  | 12                           | 9                      | 00:10:28                  |
|        |            | Total           |            | 17    | 1               | 1                    | 5.88%             | 5.88%                  | 12                           | 10                     | 00:09:52                  |
|        | Total      |                 |            | 17    | 1               | 1                    | 5.88%             | 5.88%                  | 12                           | 10                     | 00:09:52                  |
| Total  |            |                 |            | 17    | 1               | 1                    | 5.88%             | 5.88%                  | 12                           | 10                     | 00:09:52                  |

Use the (**Chat** folder) Chat Session Report to learn more about the number of chat sessions handled in your contact center within a specific time period, including details about the number of messages within the chat sessions, and the number and percentage of chat sessions that were missed or transferred.

A session is defined as a single interaction or chat conversation (which can contain more than one engagement by any given agent), as opposed to a thread, which is a series of sessions related by a

common thread ID.

To get a better idea of what this report looks like, view sample output from the report:

## SampleChatSessionReport.pdf

## Prompts for the Chat Session Report

All prompts in this report are optional; run them with no value to return all available data.

| Prompt              | Description                                                                                                    |
|---------------------|----------------------------------------------------------------------------------------------------|
| Pre-set Date Filter | From the list, choose a time period on which to<br>report and move it to the <b>Selected</b> list. Default:<br>Current month. If this prompt is set to anything<br>other than <b>none</b> , the Date prompts are ignored.                   |
| Start Date          | Choose the first day from which to gather report<br>data. If the Pre-set Date Filter is set to any value<br>except <b>none</b> , this prompt has no effect, unless the<br>time period selected for Pre-set Date Filter contains<br>no data. |
| End Date            | Choose the last day from which to gather report<br>data. If the Pre-set Date Filter is set to any value<br>except <b>none</b> , this prompt has no effect, unless the<br>time period selected for Pre-set Date Filter contains<br>no data.  |
| Media Type          | Optionally, select the type of media to include in<br>the report—for example, CHAT, Facebook, Twitter,<br>or SMS. See the table Media Type vs Media Origin<br>for more information.                                                         |
| Tenant              | Optionally, select a tenant on which to report.                                                                                                    |
| Media Origin        | Optionally, select the chat session place of<br>origin—for example, CHAT, Facebook, Twitter, or<br>SMS. See the table Media Type vs Media Origin for<br>more information.                                                                   |

The following table explains how Media Type differs from Media Origin.

## Media Type vs Media Origin

| Media                      | Media Type | Media Origin |
|----------------------------|------------|--------------|
| Chat                       | CHAT       | Chat         |
| Facebook private messaging | CHAT       | Facebook     |
| Facebook public messaging  | Facebook   | Facebook     |
| Twitter direct message     | CHAT       | Twitter      |
| Twitter                    | Twitter    | Twitter      |
| SMS                        | SMS        | SMS          |

# Attributes used in Chat Session Report

| Attribute    | Description                                                                                                    |
|--------------|----------------------------------------------------------------------------------------------------|
| Tenant       | This attribute enables data within the reporting interval to be organized by tenant.                                                                                                    |
| Media Type   | This attribute enables data within the reporting<br>interval to be organized by media type—for<br>example, CHAT, Facebook, Twitter, or SMS. See the<br>table Media Type vs Media Origin for more<br>information. |
| Media Origin | This attribute enables data to be organized by<br>where the chat session originated—for example,<br>CHAT, Facebook, Twitter, or SMS. See the table<br>Media Type vs Media Origin for more information.           |
| Day          | This attribute enables data within the reporting interval to be organized by a particular day.                                                                                                    |

# Metrics used in the Chat Session Report

| Metric                 | Description                                                                                              |
|------------------------|----------------------------------------------------------------------------------------------------|
| Chats                  | The total number of chat sessions.                                                                       |
| Chats Missed           | Total number of chats requested by clients that were not answered by agents during the reporting period. |
| Chats Transferred      | Total number of chats that were transferred to an agent during the reporting period.                     |
| % Chats Missed         | Percentage of chats requested by clients that were not answered by agents.                               |
| % Chats Transferred    | Percentage of chats requested by clients that were transferred to an agent.                              |
| Messages From Customer | Total number of customer messages in all chat sessions within the reporting period.                      |
| Messages From Agent    | Total number of agents messages in all chat sessions within the reporting period.                        |
| Avg Session Time (Fmt) | The average duration (HH:MM:SS) of chat sessions within the reporting period.                            |

To view more detailed information about the metrics and attributes in this report, and other metrics and attributes that can be used to customize reports, see the *Genesys CX Insights Projects Reference Guide*.